## Razer NagaEpic\_MasterGuide [EU + AP & NASA Sku] Ref: 101011

Open Size : 280mm x 140mm with customed diecut

- Diecut : Razer Blade box Printing : 2C x 2C (Grayscale & Pantone 802C) + page 26-100% Yellow
- Pages : 32 pages
- Material : (Cover) 230 gsm woodfree paper + blind emboss logo
- (Contents) 105 gsm matte artpaper with matte varnish Finishing : Trim & fold to size 140mm x 140mm

Binding : Saddle-stitch

IMPORTANT NOTE: Printer are require to paginate and product films accordingly to the page number as shown on FA.

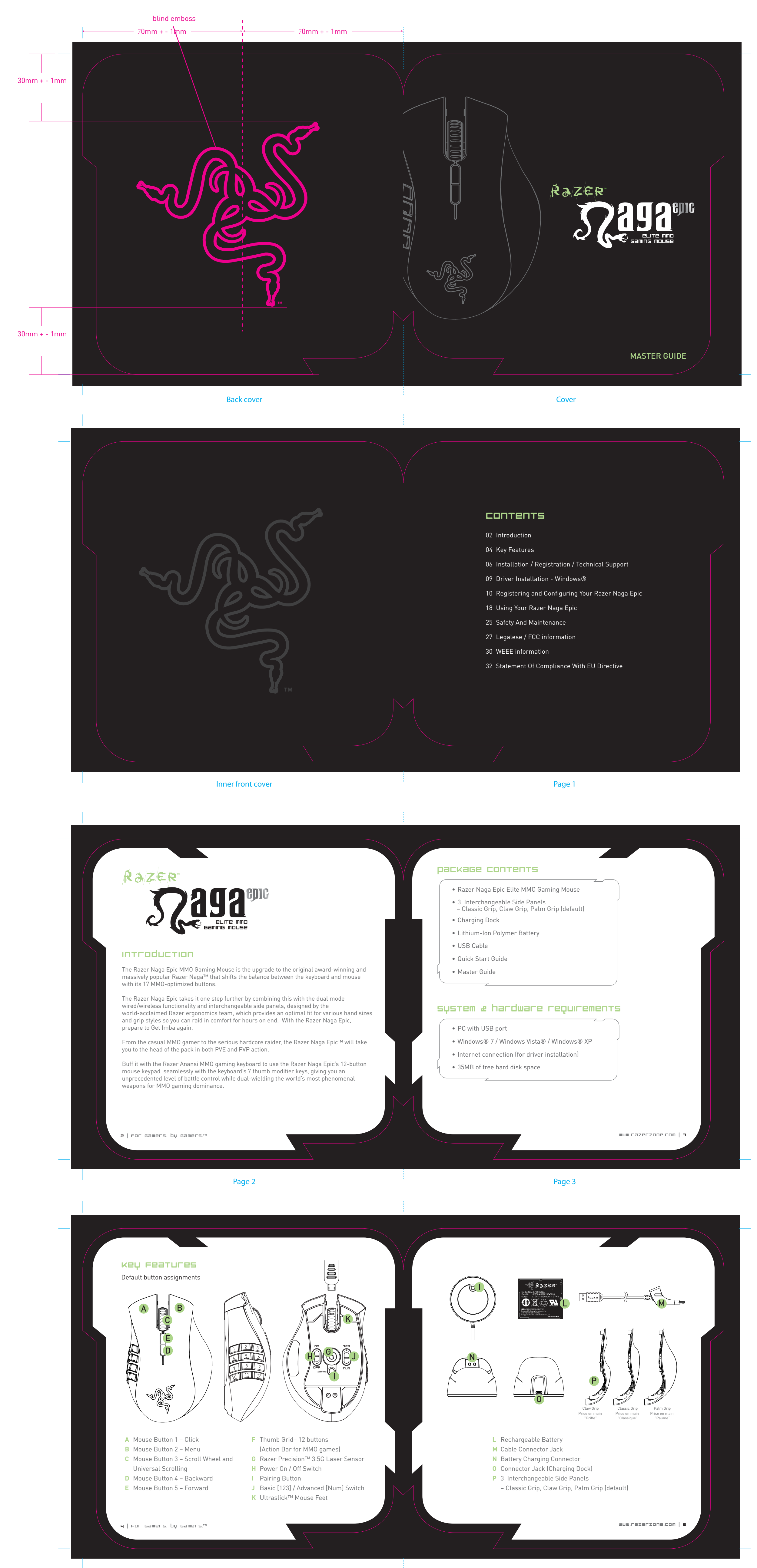

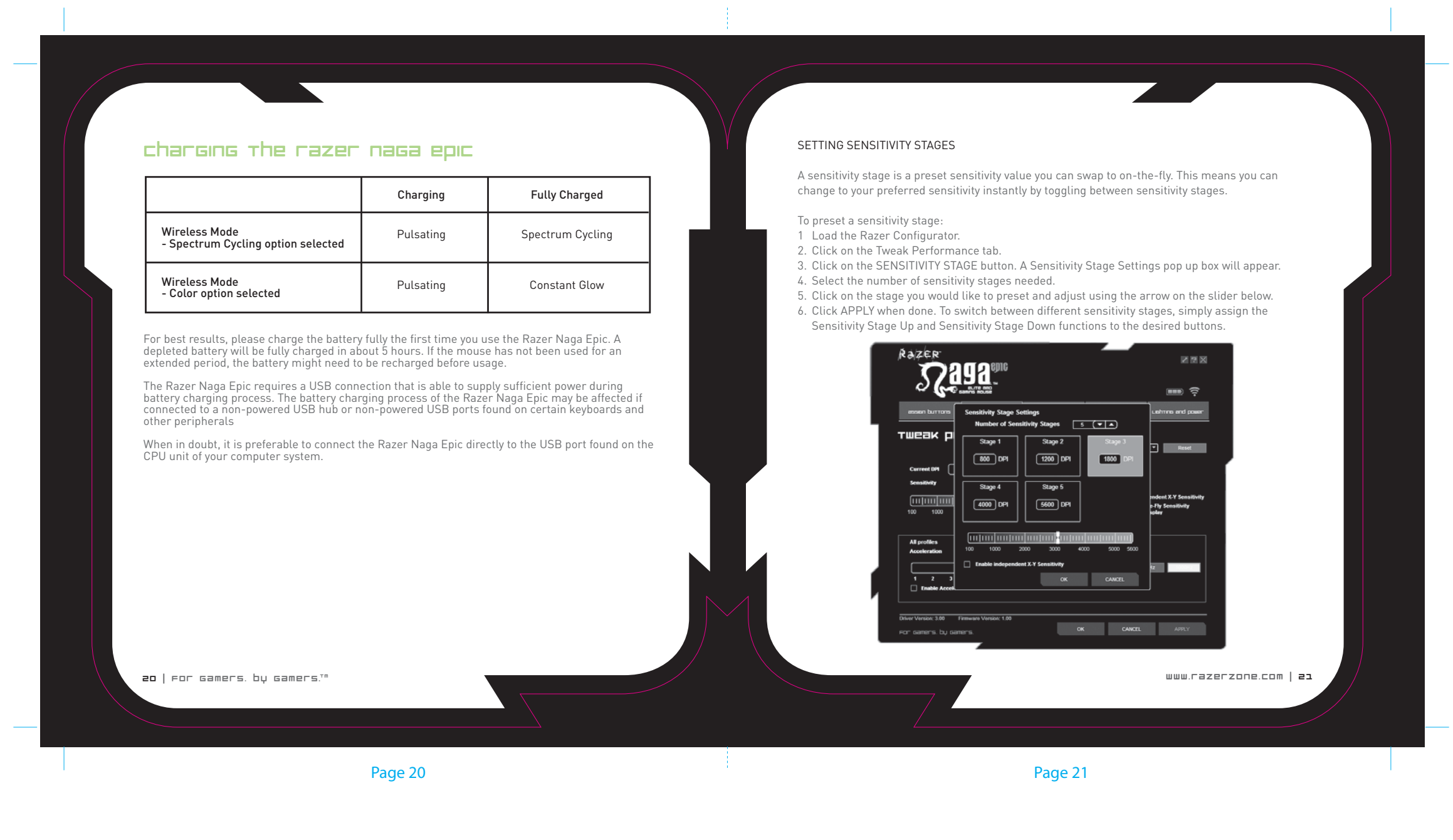

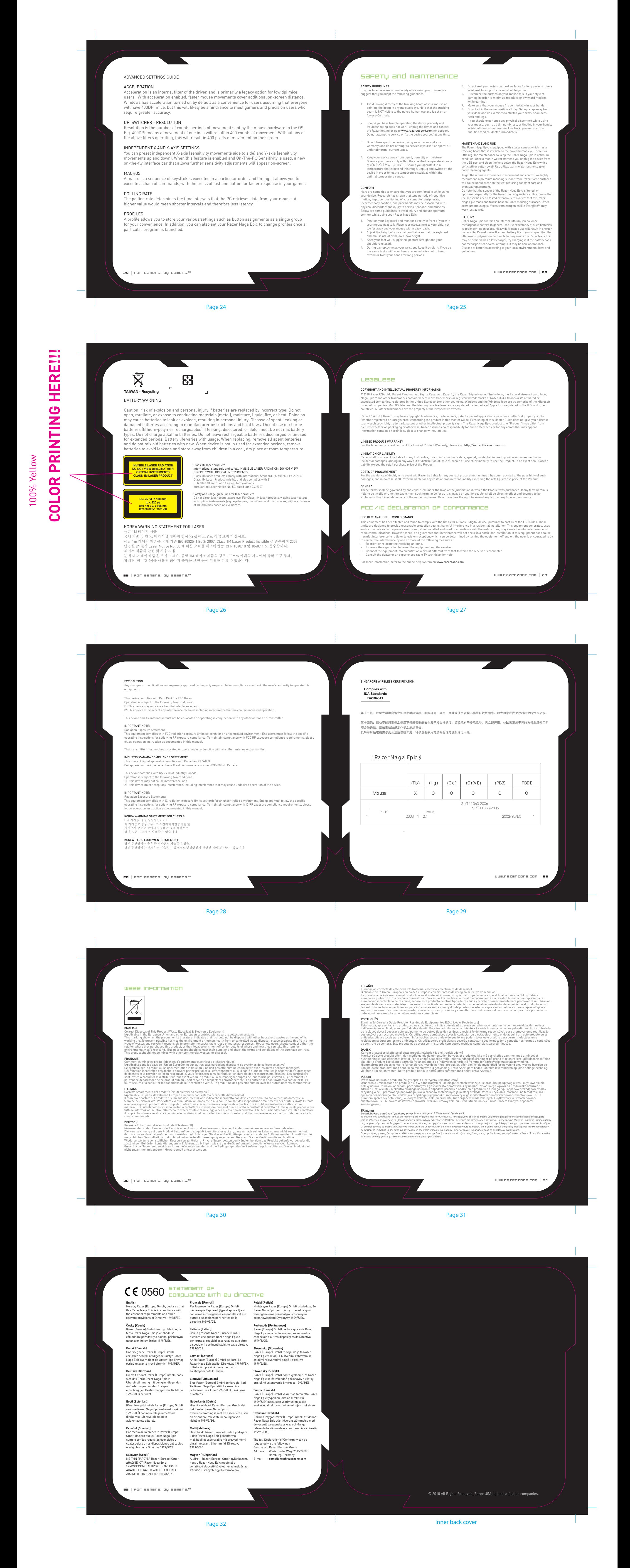

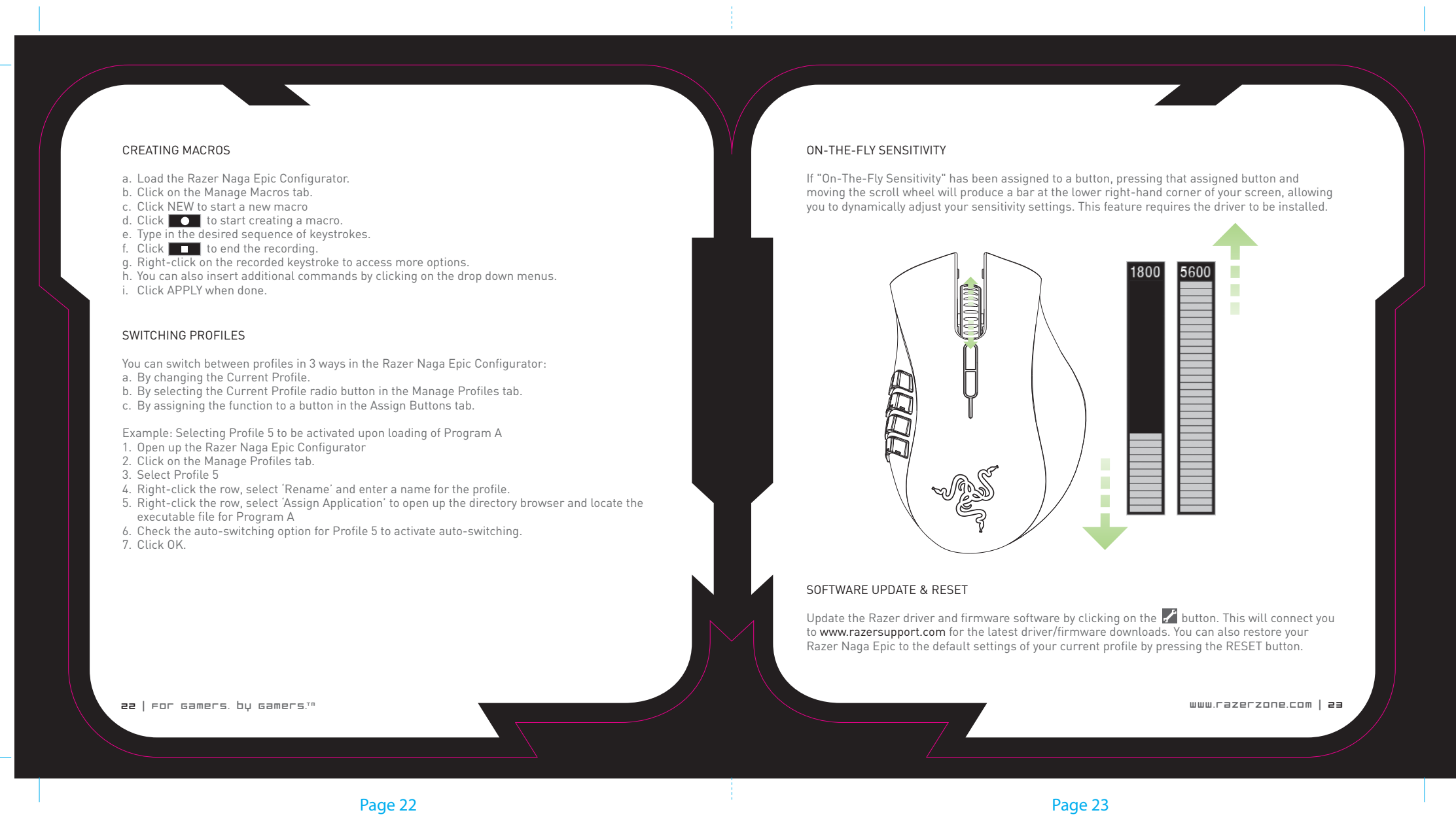

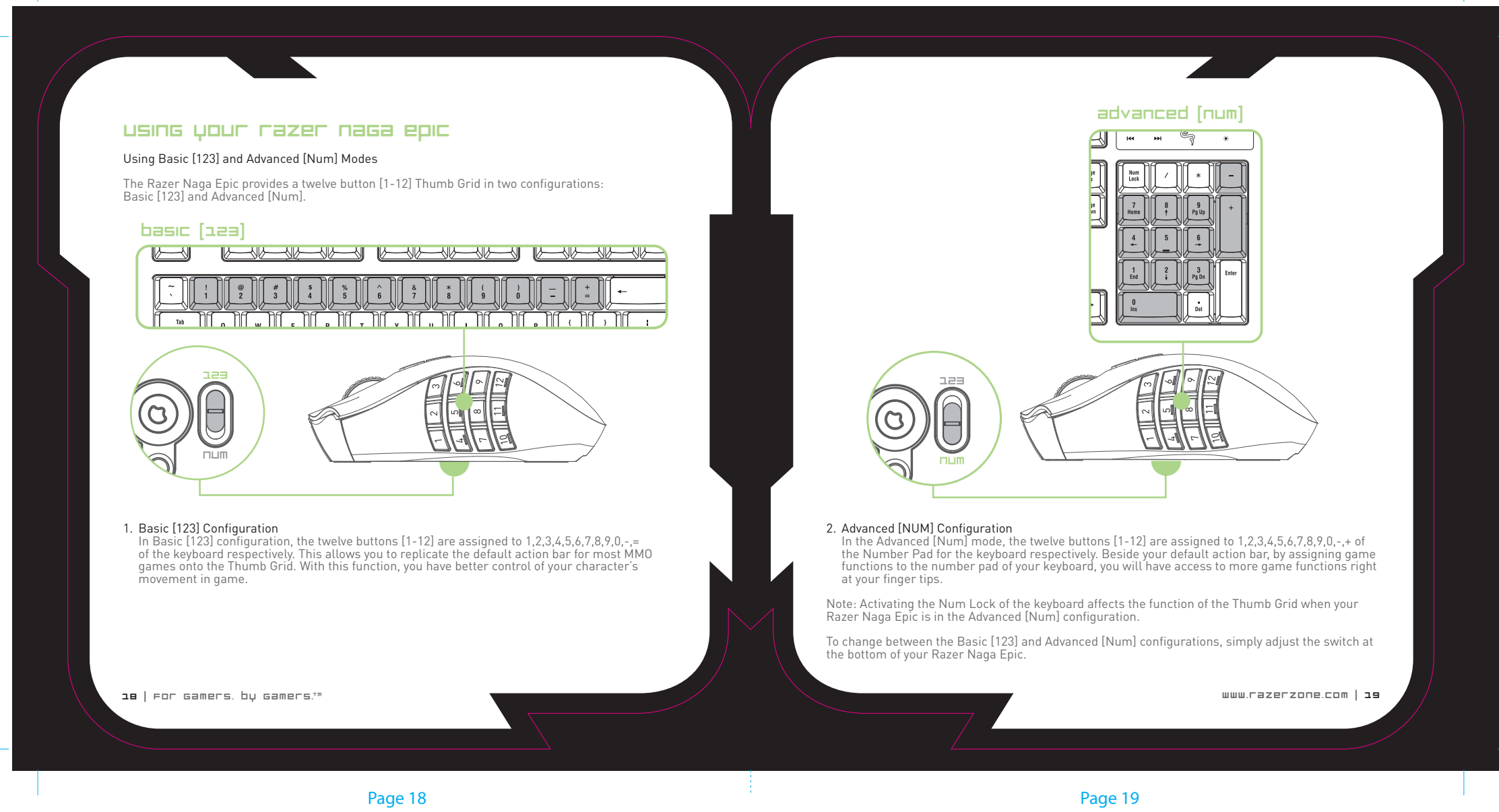

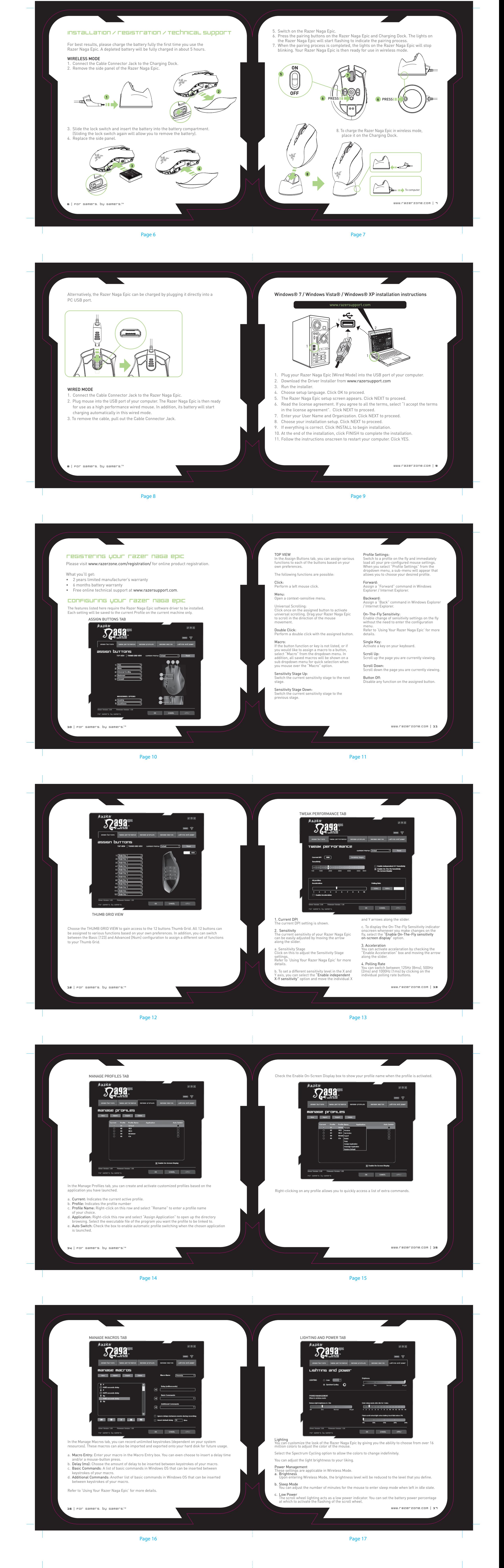